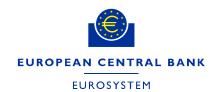

03/05/2024

# ECMS User Testing Execution Testing Conditions

| Next Version(s) delivery Date | Author  |
|-------------------------------|---------|
| 14/05/2024                    | ECB/4CB |

New changes introduced in this version included in bold and italics

# Contents

| 1.1   | Background and objective                                    | 3  |
|-------|-------------------------------------------------------------|----|
| 1.2   | Current functional testing scope                            | 3  |
| 1.3   | Structure of the document                                   | 4  |
| 2.    | User Testing Conditions (cut-off: 30.04.2024)               | 4  |
| 2.1   | Complementary information to UT ToR                         | 4  |
| 2.1.1 | ECMS project – General terms and principles                 | 4  |
| 2.1.2 | Connectivity testing phase                                  | 5  |
| 2.1.3 | System Reference Data                                       | 5  |
| 2.1.4 | Community Testing Phase (CTP)                               | 6  |
| 2.2   | Category 1 - Functionalities Open for CPTY/CSD/TPA testing. | 7  |
| 2.3   | Category 2 - functionalities not open for CPTY testing      | 9  |
| 3.    | Annexes                                                     | 10 |
| Annex | 1 – ECMS functionalities                                    | 10 |
| Annex | 2 – Open Defects                                            | 11 |
| Annex | 3 – Operational day schedules                               | 17 |
| Annex | 4 - T2S/CLM Simulator                                       | 17 |
| 1     | CLM & T2S Simulators - Introduction                         | 17 |
| 2     | Support to users                                            | 18 |
| 3     | Simulated Messages                                          | 18 |
| 3.1.  | CLM simulator messages                                      | 18 |
| 3.2.  | T2S Simulator message                                       | 19 |

## 1.1 Background and objective

The Market Infrastructure Board (MIB) has approved to apply a staggered testing approach per functionality for ECMS User Testing (UT) phase. The ECMS functionalities are categorised into 12 different functionalities (See Annex 1). The counterparties (CPTYs)/CSDs/TPAs as part of the ECMS testing actors will be regularly informed via this testing conditions document of the functionalities that are open for their testing in the UT phase in ECMS Pre-Production environment.

The objective of this document is to provide an overview of the ECMS functionalities that are open for counterparty testing and of the software limitations that are impacting ECMS UT for the functionality opened for CPTY/CSD/TPA testing following the staggered approach. With this communication, all the CPTYs/CSDs/TPAs involved in UT are informed of the testing conditions i) enabling fine tuning of local test plan efforts and ii) avoiding defects/bugs on the known/documented limitations.

This overview is updated on a fortnightly basis, and all involved ECMS testing actors are informed of any update on the planning of the testable scope.

#### 1.2 Current functional testing scope

The following functional domains are open to CPTYs/CSDs/TPAs testing in the ECMS Pre-Production environment:

- Reference data
- (De)mobilisation/cancellation of marketable assets
- Global credit and collateral position
- Cash as collateral U2A and A2A cash mobilisation and demobilisation
- Credit Claims U2A and A2A, registration, update mobilisation/demobilisation of domestic
   Credit Claims
- Automatic mobilisation and demobilisation of cash collateral
- Monetary Policy Operations (Request Marginal lending, Automatic Marginal Lending, Open Market Operations (OMO))
- Corporate Actions for CA events INTR, REDM, PRED, PCAL, MCAL
- Pool Positions and projections (colr.016 Pool Position reports)
- Statements and Reports (Generation and reception of statements of holdings, statement of transactions pending transactions (semt.002, semt.017 and semt.018)

The detailed user testing conditions are outlined as of section 2.

#### 1.3 Structure of the document

The document starts with presenting in section 2.1 the complementary information to the principles and planning aspects stated in <u>User Testing Terms of Reference for Pre-Production</u>, in line with ECMS current testing conditions.

Then, the document presents in section 2.2 the overview of testing conditions in two categories:

- Functional domains open for CPTY/CSDs/TPAs testing (including the functional elements to be opened in upcoming 2 weeks period) in ECMS UT phase including the limitations that might impact the testing of these functionalities.
- Functionalities that the Eurosystem has not fully tested and hence are not open for CPTY/CSDs/TPAs testing in the ECMS UT phase.

## 2. User Testing Conditions (cut-off: 30.04.2024)

### 2.1 Complementary information to UT ToR

This section includes some complementary information to the principles and planning aspects stated in User Testing Terms of Reference

## 2.1.1 ECMS project - General terms and principles

As explained in User Testing Terms of Reference, the following principles are applicable for User Testing phase.

- The standard opening and support hours of the Pre-Prod environment are Monday to Thursday, from 09:00 to 17:30 CET (i.e., following the ECMS standard day schedule), except for Fridays, when the opening hour is from 09:00 to 14:30 CET (i.e., following the ECMS release day schedule). Outside of this period, it might be possible to access the screens but the accessibility and the testability of the software for current Business Day test scenarios will be limited as the change of BD happens at this cut-off for ECMS/T2S and CLM on the Pre-Prod environment are not guaranteed.
- During UT, the Pre-Prod environment will be connected to the testing environments of other TARGET services.

| Service | ECMS UT in Pre-Prod                                                                                           |
|---------|----------------------------------------------------------------------------------------------------|
| T2S     | Three slots: 1. 3 July 2023 to 20 September 2023 2. 27 November 2023 to 10 April 2024 3. 24 June 2024 onwards |
| CLM     | Three slots: 1. 3 July 2023 to 20 September 2023 2. 27 November 2023 to 10 April 2024 3. 24 June 2024 onwards |

 During the period, when ECMS is connected to TARGET2-Securities (T2S) and the Central Liquidity Management (CLM) the operational day schedules are planned to be aligned. The detailed ECMS process/events for the different operational day schedules are provided in the Annex 3 of this document.

## 2.1.2 Connectivity testing phase

As explained in the <u>UT Terms of Reference for PreProd</u>, the objective of the connectivity testing phase is to ensure full end-to-end connectivity to the ECMS via ESMIG, i.e. to ensure that all communication between relevant ECMS testing actors and the ECMS is working properly for A2A (correct inbound and outbound messages transmission), when applicable, and U2A (access to the ECMS GUI).

The actors that were up to now not connected in U2A or A2A shall complete the connectivity tests as early as possible, in order to create their users for their testing activities. The connectivity tests to the test environment can be performed from Monday to Fridays within the standard opening hours (see 2.1.1).

#### 2.1.3 System Reference Data

For the Provision of Reference Data from Eurosystem services for ECMS testing, the CPTYs/CSDs/TPAs shall take note of the following status.

The Eligible Assets (EAs) as of 30/06/2023 were loaded in the pre-production environment and the prices are assigned for these Eligible Assets for the start of testing. The EA list in ECMS is updated with delta information on a daily basis and the full update of EAs will be done at the end of Month. As from 04/03/2024, the prices are also updated on a daily basis with the production prices data from previous Business day (i.e. D-1). Nevertheless, it is not guaranteed it will be 100% aligned with Production and not all eligible marketable assets are registered in the T2S testing environment. Hence, if a CTPY need a specific asset for their testing purpose they should liaise with their National Service Desk, which should also ensure the assets are registered in T2S (with support of their CSDs) and also the availability of prices to these assets in ECMS.

Additionally, the exchange rates will also be maintained in the PreProd environment as per the testing needs by the NCBs for testing purpose.

The RIAD entity data, CSDB ratings data are being updated on a daily basis in the test environment. RIAD close links are yet to provided in the test environment due to pending open issues in integration of close links data. The interconnection between Tender Operations Platform (TOP) and ECMS has been tested in the user testing test environment by NCBs and this can also be tested CPTYs as part of the upcoming Open Market Operations (OMO) testing in July 2024 (see section 2.2.6)

Please refer to the sections below for the details on the functionalities that can be tested by CPTYs/CSDs/TPAs.

### 2.1.4 Community Testing Phase (CTP)

As from 11/04/2024, the functional testing started with T2S/CLM simulators as the interconnection with T2S/CLM is disabled as planned (ECMS User Testing Terms of Reference for PreProduction) and shall continue until 03/05/2024. Please refer to the annex for further details on the functioning of T2S/CLM simulator.

- From 06/05/2024 to 30/06/2024, the ECMS is reserved for a Volume Test and Migration Test 9, therefore CTPYs, CSDs and TPAs are requested to not execute any activity besides the ones indicated as part of the migration test (i.e., no accessing the environment unless on the period to execute its own activities, no functional testing, no sending of any A2A communication to ECMS in pre-production environment).
- The Volume Test will be from 06 of May to 08 of May and as a preparatory action, all transactional data will be cleaned prior to the test execution. During the volume test the business day in ECMS is kept as 30 of April.
- From 08/05/2024, the Migration test 9 starts. The migration Test 9 is composed of 3 parts:
  - 1. Pre-migration rehearsal (PMR) from 08/05/2024 to 14/06/2024,
  - 2. Preparation Week Dress Rehearsal (PWDR) from 17/06/2024 to 27/06/2024 and
  - 3. Migration Weekend Dress Rehearsals (MWDR) from 28/06/2024 to 30/06/2024 (note: the dress-rehearsal will have as much as possible conditions close to PROD, hence the weekend activities are to be performed on the weekend).
- To prepare the environment for Test 9, a full clean-up of the environment will be performed (i.e. all data is deleted).
- Hence, the ECMS Operator and NCBs will reconstitute the data from the connectivity (i.e., parties, administrator user and A2A user of CTPYs, and A2A users of CSD/TPA)

- based on current ECMS UTEST data. Therefore, NCBs may request CSD/TPA/CTPYs to check if connectivity is maintained.
- CTPY activities are planned from 03/06/2024 to 07/06/2024 and starts upon green light from your NCBs. The CPTY activities are: (1) Set-up of CTPY users and their access rights, (2) Checking that the CTPY registration form data is properly set-up in ECMS.
- CSD/TPA do not have to re-do the T2S Set-up for ECMS as this is not cleaned up.
- CSD/TPA activities are only for the PWDR and MWDR schedule to start on 17/06/2024 (detailed timeline to be provided later).
- CSD/TPA activities are: (1) Reception by TPA of the MA data sent by ECMS, (2) Support by TPA of the TPA positions migration, (3) Support by CSD of the CA events migration
- During Test 9 PMR the business day of the environment is kept every day equal to 17/06/2024. The business day will change on daily basis as from 17/06/2024 onwards.
- After the successful completion of migration test 9, from 01/07/2024 the NCBs/CPTYs/CSDs/TPA shall restart their functional testing with T2S/CLM interconnection.

## 2.2 Category 1 - Functionalities Open for CPTY/CSD/TPA testing.

This category lists the functional (sub)domains open to CPTY testing (see Annex 1 for the full list), and the respective limitations.

Based on the outcome of the testing performed by the National Central Banks, the Eurosystem decided to open the following functional blocks its relevant <u>fundamental test cases</u> for CPTYs/CSDs/TPAs functional testing in Pre-Production environment.

### Reference data

- Create/Update/Delete U2A and A2A Counterparty users and the corresponding access rights setup.
- Reconciliation via GUI of asset accounts and pools configuration previously setup done by the NCBs.

#### Marketable assets

- Domestic Mobilisation and Demobilisation of Marketable Assets
- Cross Border Mobilisation and Demobilisation of Marketable Assets
- Cancellation of Mobilisation and Demobilisation of Marketable Assets

Please note, functional sub-domains that are not yet open for testing in Marketable Assets are listed in section 2.3.

- Global credit and collateral position
  - o Update of Maximum Credit Line value and Credit lines

- o Margin call
- o Credit freezing
- Global credit position management
- Update of credit and collateral position due to the change of business date
- Cash as collateral U2A and A2A cash mobilisation and demobilisation
  - U2A and A2A mobilisation of cash collateral
  - U2A and A2A demobilisation of cash collateral
  - o automatic mobilisation and demobilisation of cash collateral
- Credit Claims
  - o CC registration (U2A and A2A)
  - o CC update (U2A and A2A)
  - Rating Registration and Rating Update instructions to counterparties relying on IRB rating.
  - o Mobilisation of domestic (A)CC with obligors being IRB-rated.
  - Mobilisation of domestic (A)CC with obligors being ECAI rated.
  - o Mobilisation of domestic (A)CC with obligors being ICAS rated.
  - o (A)CC mobilisation of Public Sector Entity
  - o CCOAU
  - demobilisation of domestic (A)CC with obligors being IRB-rated.
  - o demobilisation of domestic (A)CC with obligors being ECAI rated.
  - o demobilisation of domestic (A)CC with obligors being ICAS rated.
  - o (A)CC demobilisation of Public Sector Entity

Please note, functional sub-domains that are not yet open for testing in credit claims are listed in section 2.3.

- Monetary Policy Operations
  - Request Marginal lending.
  - Automatic Marginal Lending
  - Liquidity Absorbing Operations (LAO) → Fixed Term Deposit (fixed/standard rate).
  - Liquidity Providing Operations (LPO) → Main Refinancing Operations (MRO fixed rate), Long-Term Refinancing Operations (LTRO) (indexed on MRO rates), US Dollar operations.

The last OMO testing campaign took place from 19/03/2024 to 03/04/2024. The next OMO testing campaign will be organised as from July 2024.

• Corporate Actions

- Corporate Action Announcement/CA confirmation, CA instruction, CA movement for all event types (i.e., MAND/VOLU/CHOS)
- Pool Positions and projections (colr.016 Pool Position reports)
- Statements and Reports
  - Generation and reception of statements of holdings (semt.002)
  - Generation and reception of statements of transactions and pending transactions (semt.017 and semt.018)

The CPTYs are advised to wait for the Green Light of their respective NCBs before starting the testing of above mentioned functional sub-domains and shall take note of open software defects in Annex 2 which will introduce certain limitations to the testing of these functionalities.

## 2.3 Category 2 - functionalities not open for CPTY testing

This category includes the functionalities which are not fully tested by the Eurosystem and hence not open for CTPY/CSDs/TPAs testing. The table below lists the functional domains/sub-domains that are not opened for CTPY/CSDs/TPAs testing. The timeline for opening the next set of functionalities for CPTY/CSDs/TPAs testing will be communicated in the next ECMS testing conditions document.

| ECMS Functional domain          | Timeline to open for testing in Pre-Prod                                    |
|---------------------------------|-----------------------------------------------------------------------------|
| Marketable Assets               | 01/07/2024 - Relocation of Marketable Assets                                |
| Corporate Actions               | 01/07/2024 - CA reversal/CA withholding tax management                      |
| Credit Claims                   | 01/07/2024 for cross border CC testing                                      |
| Triparty Agents (TPA)           | 01/07/2024                                                                  |
| Provision of Reference Data to  | 01/07/2024 - Eligible Assets, Prices and close links to T2S                 |
| T2S and Triparty (with Auto     | 01/07/2024 - Eligible Assets, Prices and close links to TPA                 |
| collateralisation testing)      |                                                                             |
| Billing                         | To be planned                                                               |
| Non-Repudiation of Origin (NRO) | The timeline for the activation of NRO solution in testing environment is   |
|                                 | currently being tested by NCBs and the plan to activate NRO for CPTYs       |
|                                 | testing is to be confirmed. The testing can start upon greenlight from your |
|                                 | NCBs. All the CPTYs are advised to install the Ascertia Go-Sign Desktop     |
|                                 | (GSD), if not completed yet <sup>1</sup> .                                  |

The latest version of the Qualified Configurations has been included in the ESMIG UDFS for R2023.JUN. As part of the rollout of new version 6.9.0.20, the new client is also available for download in the certification environment (link below) starting from Tuesday,14/11/2023. <a href="https://www.ecb.europa.eu/paym/target/consolidation/profuse/shared/pdf/ESMIG">https://www.ecb.europa.eu/paym/target/consolidation/profuse/shared/pdf/ESMIG</a> UDFS R2023.JUN clean 20230303.en.pdf

# 3. Annexes

## Annex 1 - ECMS functionalities

The following table list the different ECMS functionalities which are delivered in a staggered approach for testing.

| ECMS Functional Domains               | Open for CPTYs/CSDs/TPAs | Functional Sub-domains <sup>2</sup>                                                                                                    |  |  |
|---------------------------------------|--------------------------|----------------------------------------------------------------------------------------------------|--|--|
| Reference Data                        | Yes                      | Access Rights and User Creation, Reconciliation via GUI of asset accounts and pools configuration previously set-up done by the NCBs.                                                                                                    |  |  |
| Marketable Assets (MA)                | Partially,               | <u>Domestic mobilisation/demobilisation of MA, Cross-Border Mobilisation/demobilisation of MA (CCBM), cancellation of mobilisation/demobilisation of MA</u> , Relocation of collateral.                                                                                                    |  |  |
| Global credit and collateral position | Yes                      | Update of Maximum Credit Line value and Credit lines  Update of Credit freezing, Global credit position management, Margin call, Update of credit and collateral position due to the change of business date.                                                                                                    |  |  |
| Cash as collateral                    | Yes.                     | Cash Collateral mobilisation/ Cash Collateral demobilisation (U2A/A2A/Automatic)                                                                                                    |  |  |
| Corporate Actions                     | Partially                | Corporate Action Announcement/CA confirmation, CA instruction, CA movement/CA reversal/CA withholding tax management                                                                                                    |  |  |
| Credit Claims                         | Partially                | U2A domestic CC registration/CC update  U2A Domestic Credit Claims Mobilisation/CC rating/ CC Demobilisation  U2A Cross border CC registration/Credit Claims Mobilisation/CC update/CC rating/ CC Demobilisation  A2A domestic CC registration/Credit Claims Mobilisation/CC update/CC rating/ CC Demobilisation  A2A Cross border CC registration/Credit Claims Mobilisation/CC update/CC rating/ CC Demobilisation |  |  |
| Tri Party Agents<br>(TPA)             | No                       | Cash proceed of a triparty corporate action/reports/decrease a TP transaction amount/removal of asset/ the reception of the files from TPA                                                                                                    |  |  |
| Monetary Policy<br>Operations         | Yes                      | Request marginal lending/Automatic marginal lending/Interaction with  TOP/Liquidity Absorbing Operations (LAO)/Liquidity Providing Operations  (LPO)/Management of Interest                                                                                                    |  |  |
| Pool Positions and projection         | Yes                      | Providing information to counterparties on pool positions                                                                                                    |  |  |

The text that are <u>underlined</u> in the table are the functional elements that are open for CPTYs/CSDs/TPAs testing within the specific ECMS functionality.

ECMS - User Testing Execution - Testing conditions.docx

| ECMS Functional Domains                         | Open for CPTYs/CSDs/TPAs | Functional Sub-domains <sup>2</sup>                                                                                                    |
|-------------------------------------------------|--------------------------|----------------------------------------------------------------------------------------------------|
| Provision of Reference Data to T2S and Triparty | No                       | Provision of Reference Data to Support Auto-collateralisation/ for TPA - Closelinks/Eligible Assets/prices                                                     |
| Statement and<br>Reporting                      | Yes                      | Generation and reception of statements of holdings, transactions, and pending transactions (semt.002, semt.017 and semt.018) for ECMS internal asset accounts. |
| Billing                                         | No                       | Interaction with CSDs and TPAs                                                                                                    |

# Annex 2 - Open Defects

# Reference Data – 1 High, 3 Medium and 1 Low Priority defects

| Problem ID | Priority | Business Description/Summary/testing limitation                                                                                                   | Target delivery<br>date |
|------------|----------|----------------------------------------------------------------------------------------------------|-------------------------|
| 128443     | High     | When a ECMS Entity access to the DN by user configuration screen, there is a loading time issue in the screen and a PALM error 68092 is displayed | To be confirmed         |
| 126385     | Low      | The alert should be received only one time for user with different roles related to the same functionality.                                       | 10/05/2024              |
| 126287     | Medium   | Problem with identification of Authorised Close Links                                                                                             | 10/05/2024              |

# Marketable Assets – 1 High, 3 Medium and 1 Low priority defects

| Problem ID | Priority | Business Description/Summary/testing limitation                                                                                                    | Target delivery date |
|------------|----------|----------------------------------------------------------------------------------------------------|----------------------|
| 127429     | Medium   | When a MAI instruction is created as a draft and then, the information related to the CSD of the T2S Account for regular collateral is updated, the information related to the delivering and receiving parties is not correctly stored in the system and therefore, in the sese.023 sent to T2S. | 10/05/2024           |
| 127221     | High     | Even if the RIAD Close link file does not report close links between a CPTY and itself (as entitiy), the ECMS should record Counterparty-ISIN close links between                                                                                                    | 10/05/2024           |

| Problem ID | Priority | Business Description/Summary/testing limitation                     | Target delivery date |
|------------|----------|---------------------------------------------------------------------|----------------------|
|            |          | Counterparties and the ISINs issued and/or guaranteed by themselves |                      |
| 125722     | Medium   | MAI instruction draft not subject to validation                     | 10/05/2024           |

# Credit Claims - 3 High; 8 Medium and 2 Low priority defects

| Problem ID | Priority | Business Description/Summary/testing limitation                                                                                                    | Target delivery date |
|------------|----------|----------------------------------------------------------------------------------------------------|----------------------|
| 128582     | High     | Full RIAD files/data are not to ECMS, due to technical error                                                                                                    | To be confirmed      |
| 128554     | Low      | 2 CCR included in the same file ==> duplication check not performed                                                                                                    | <b>0</b> 8/06/2024   |
| 127997     | Medium   | When receive a CC file with MOB and CCR received in the same file for the same credit claim, the CC file is processed the CCR is confirmed and the CC is created with assigned credit Claim ID, the ECMSCCId is not provided in the processing report                                                                     | 10/05/2024           |
| 127939     | Medium   | CC - Eligibility rejection reason no more logged on the Mobilisation Instruction                                                                                                    | 10/05/2024           |
| 127782     | Medium   | Problem with the threshold amount when the CCR is in USD                                                                                                    | 24/05/2024           |
| 127737     | Low      | Outstanding Amount Update: While entering the correct (our) credit claim reference, the field is not filled but is automatically emptied. With a magnifying glass it is difficult to find the suitable credit claim reference, but when you find and select it, this field is filled with the Eurosystem Credit Claim ID. | 24/05/2024           |
| 127351     | High     | The 3NTP was stuck at 03:00, the job for DDF was successfully executed but the one for RIAD was Condition not passed: The expression: {                                                                                                    | 10/05/2024           |

| Problem ID | Priority | Business Description/Summary/testing limitation                                                                                                    | Target delivery date |
|------------|----------|----------------------------------------------------------------------------------------------------|----------------------|
|            |          | RIADManager.checkRIADFileReceived(null, null) } evaluated to: false                                                                                                 |                      |
| 126181     | High     | registration of a new credit claim with Credit Claim Reference already registered for another counterparty must be accepted and the credit claim must be registered | 10/05/2024           |
| 125841     | Medium   | CC file - reconciliation reference to be sent to Instructing party - Head>BizMsgldr or Document>GrpHdr> Msgld>).                                                    | to be confirmed      |
| 125995     | Medium   | Access right - Reference Data>Rating Reference Data>Create / Display Oligor Rating                                                                                  | 10/05/2024           |
| 125467     | Medium   | CC - CCBM Eligibility tracker status Management when CCBM (Waiting CCB Validation, Waiting NCB Validation)                                                          | 24/05/2024           |
| 125510     | Medium   | A2A - CC files messages not found in ECMS after failure of all retries from the back up queue                                                                       | 10/05/2024           |
| 123951     | Medium   | CC file - When A2A files or U2A files are treated in parallel.                                                                                                    | 10/05/2024           |

# Global Credit and Collateral Positions – 1 High and 4 medium priority defects

| Problem ID | Priority | Business Description/Summary/testing limitation                                                                                                    | Target delivery<br>date |
|------------|----------|----------------------------------------------------------------------------------------------------|-------------------------|
| 128441     | Medium   | update of pool reference wrongly removes NCB MaCL at the level of the pool.                                                                                                    | 24/05/2024              |
| 128412     | Medium   | Credit line created at the same time when the previous one is being updated to settled is blocked in Waiting Previous Modification.                                                                             | 24/05/2024              |
| 128410     | Medium   | Credit Line cancelled during the day by a credit line settled after cut off - The Status of underlining event linked to the cancelled credit line is not updated to Settled when the new Credit line is Settled | 24/05/2024              |
| 128323     | Medium   | In MegaLend >> Pool >> Credit Line Setup screens the field NCB Maximun Credit Line Value should allow                                                                                                    | 24/05/2024              |

| Problem ID | Priority | Business Description/Summary/testing limitation                                                                                                    | Target delivery date |
|------------|----------|----------------------------------------------------------------------------------------------------|----------------------|
|            |          | only 13 digits (11 integer and 2 decimals). The screen 'Create/Display Pool - Credit Line Setup' to reject amounts greater than 99,999,999,999.99 and set this amount as default when the field is empty.  Workaround: For the counterparties that was created with the maximum credit line as default (empty field), the user can update each NCB maximum credit line with the amount 99,999,999,999.99. This update must be performed by both the NCB user and the OT Team since the PBI does not affect the existing data, it only affects the behaviour of the screen |                      |
| 125187     | High     | GCCP - random issue - Send MCL - Receiver = MegaCustody                                                                                                    | 25/05/2024           |

Cash as Collateral - No open issues

| Problem ID | Priority | Business Description/Summary/testing limitation | Target delivery date |
|------------|----------|-------------------------------------------------|----------------------|
|            |          |                                                 |                      |

Monetary Policy Operations – AML/MLOR/OMO – 7 Medium Priority defects

| Problem ID | Priority | Business Description/Summary/testing limitation                                                                                             | Target delivery date |
|------------|----------|----------------------------------------------------------------------------------------------------|----------------------|
| 128283     | Medium   | TLTROIII interest rate calculation – incorrect                                                                                              | 10/05/2024           |
| 127234     | Medium   | NCB user recycles MLOR instruction. Standing facilities recycling screen only contains the ECMS internal party ID instead of the RIAD code. | 10/05/2024           |
| 127042     | Medium   | For some OMO Operations: Netting failed with error : PALM-02061: Persistence Concurrency Exception : The last update was done by the user   | 10/05/2024           |
| 126381     | Medium   | Accrued Interest Amount in Currency on the screen Display Calculated Interest not ok                                                        | 10/05/2024           |

| Problem ID | Priority | Business Description/Summary/testing limitation                                   | Target delivery date |
|------------|----------|-----------------------------------------------------------------------------------|----------------------|
| 125844     | Medium   | OMO - MPO Expected Payment - Too much data requested - review of the screen       | To be confirmed      |
| 126436     | Medium   | Task Mature FTDAPPR is in status "Failed not blocking"                            | 10/05/2024           |
| 126083     | Medium   | Calculation of daily interest Task stuck in failed not blocking due to PALM error | 24/05/2024           |

Corporate Actions - 9 Medium and 1 Low priority defects

| Problem<br>ID | Priority | Business Description/Summary/testing limitation                                                                                                    | Target delivery date |
|---------------|----------|----------------------------------------------------------------------------------------------------|----------------------|
| 128346        | Medium   | When creating or updating a CA event by sending a seev.031 message, if the language information is filled in, the event is not created/updated properly due to the PALM error 04016 related to this field                                                                                                    | 10/05/2024           |
| 128175        | Low      | When several Seev.039 messages are sent at the same time, they failed with error PALM-02061: Persistence Concurrency Exception                                                                                                    | 10/05/2024           |
| 128027        | Medium   | A configuration is missing and this prevents the seev.036 from being generated to the counterparties when block "Settlement Position Balance" is received from the CSD. Seev.036 must be generated to the counterparties with tag "settlement position balance" correct (equal to eligible balance of the event). | 10/05/2024           |
| 127146        | Medium   | When several seev.031 are received at the same time for the same account, event, ISIN an error "PALM-011503: Value with pk ({id=2010000080}) and type (com.vermeg.services.announcementDC.MCDataCleansingInput) does not exist any more" is displayed for one of the seev.031 messages                            | 10/05/2024           |
| 127056        | Medium   | Seev.031 NEWM is received on ECMS, another seev.031 is received to update the record date on the same day, NCB user                                                                                                    | 10/05/2024           |

| Problem<br>ID | Priority | Business Description/Summary/testing limitation                                                                                                    | Target delivery date |
|---------------|----------|----------------------------------------------------------------------------------------------------|----------------------|
|               |          | accepts the updating. Seev.031REPL received after a manual update of the event due to which another seev.031 are rejected.                                                                                           |                      |
| 126892        | Medium   | When Seev.031 and seev.035 were received in the CCB from the CSD very close in time, it might happen that seev.035 is not correctly processed in HCB                                                                 | 10/05/2024           |
| 126780        | Medium   | <confdbal> and <ttlelgblbal> sent to the counterparty in the seev.036 must be the actual balance of the Internal Asset Account in ECMS.</ttlelgblbal></confdbal>                                                     | 10/05/2024           |
| 126693        | Medium   | Issue reported When the payment date is reached, the corporate events should have processing status equal to "Waiting payment" before payments are received, but instead the events processing status is "Executed". | 10/05/2024           |

# Pool Position and Projections – 1 High and 1 Medium priority defects

| Problem ID | Priority | Business Description/Summary/testing limitation                                                                                                    | Target delivery date |
|------------|----------|----------------------------------------------------------------------------------------------------|----------------------|
| 127045     | High     | AML with maturity date 27/03 not closed after the NTP1 job Mature AML. Expected: The AML instruction should be matured after the execution of the job mature AML. | 10/05/2024           |
| 126369     | Medium   | Pool Projection Result failed]                                                                                                    | 24/05/2024           |

# Statements and reports – 3 Medium priority defects

| Problem ID | Priority | Business Description/Summary/testing limitation                                                                              | Target delivery date |
|------------|----------|----------------------------------------------------------------------------------------------------|----------------------|
| 126816     | Medium   | The genaration of semt.002 fails because MegaBroker don't allow the \$ character in Account owner field                      | 10/05/2024           |
| 126632     | Medium   | SOT not generated when there is a Transaction block related to REDM CA Event, which does not contain effectiveSettlementTime | 10/05/2024           |

Annex 3 - Operational day schedules

| ECMS Process/event                                | ECMS Standard day<br>schedule (Cut Off Time/start<br>of process in CET) | ECMS Release Day schedule (Cut off/start of the process in CET) |
|---------------------------------------------------|-------------------------------------------------------------------------|-----------------------------------------------------------------|
| Pre-Production environment                        | or process in CET)                                                      | III GET)                                                        |
| Credit Claims Mobilisation and Demobilisation     | 15:15:00.000                                                            | 13:45:00.000                                                    |
| Credit Claims Mobilisation and Demobilisation U2A | 15:15:00.000                                                            | 13:45:00.000                                                    |
| Fixed Term Deposits and OMO                       | 15:15:00.000                                                            | 13:45:00.000                                                    |
| Cash Collateral                                   | 15:15:00.000                                                            | 13:45:00.000                                                    |
| Credit Freezing                                   | 15:15:00.000                                                            | 13:45:00.000                                                    |
| Externally Managed Collateral                     | 15:15:00.000                                                            | 13:45:00.000                                                    |
| Max CreditLine                                    | 15:15:00.000                                                            | 13:45:00.000                                                    |
| Mobilisation and Demobilisation                   | 15:15:00.000                                                            | 13:45:00.000                                                    |
| NCB Rating Flow                                   | 17:30:00.000                                                            | 17:30:00.000                                                    |
| Triparty reports and request of demobilisation    | 15:15:00.000                                                            | 13:45:00.000                                                    |
| MLOR For Counterparty                             | 15:45:00.000                                                            | 15:15:00.000                                                    |
| MLOR For NCB                                      | 16:10:00.000                                                            | 14:40:00.000                                                    |
| CLM                                               | 16:15:00.000                                                            | 14:45:00.000                                                    |
| Change of business day:                           | 16:15:00.000                                                            | 14:45:00.000                                                    |

## Annex 4 - T2S/CLM Simulator

## 1 CLM & T2S Simulators - Introduction

The CLM and T2S Simulators are configured and operated by the ECMS Operator. Only the ECMS Operating Team can access the CLM and T2S Simulators.

Simulators are used when connection between the ECMS on the one hand and T2S and/or CLM on the other hand are not available during UT phases.

Simulators will reply to ECMS expected messages according to the ECMS UDFS.

Simulators provide three main functionalities:

- CLM Simulator
- T2S Simulator
- A Graphical Interface (GUI) dedicated to the ECMS Operator to operate the tool. This GUI is not part of this document since it is not available to the testing teams.

## 2 Support to users

In case of unexpected outcome to a test case, pointing to a potential misbehaviour of the simulator, the tester is invited to contact their National Central Banks to open an incident ticket with ECMS Service Desk with the timestamp of the file, message or screen input for the ECMS Operator to be able to investigate.

# 3 Simulated Messages

# 3.1. CLM simulator messages

This "basic" simulator is hardcoded and would answer only positively or negatively depending on the test calendar. This means that the Simulator response is purely based on whether the Simulator is set-up for a Yes or No mode and does not depend on a set of rules previously defined.

| Date from  | Date to    | Duration   | CLM Simulator mode |
|------------|------------|------------|--------------------|
| 10/04/2024 | 24/06/2024 | 10.5 weeks | Yes                |

| CLM<br>Simulator<br>Message<br>In | Routing Criteria                                                      | Response Typ | e Message Flows (Message type out)                |
|-----------------------------------|-----------------------------------------------------------------------|--------------|---------------------------------------------------|
|                                   | ent of Response for PonstitutionCreditTrans                           |              | sent to CLM                                       |
| pacs.009                          | According to the calendar for CLM simulator (21/09/2023 – 18/10/2023) | Accepted     | PACS.009  PACS.002 (Settled)                      |
|                                   | According to the calendar for CLM simulator (19/10/2023 – 20/10/2023) | Rejected     | ECMS CLM Simulator  pacs.009  pacs.002 (Rejected) |

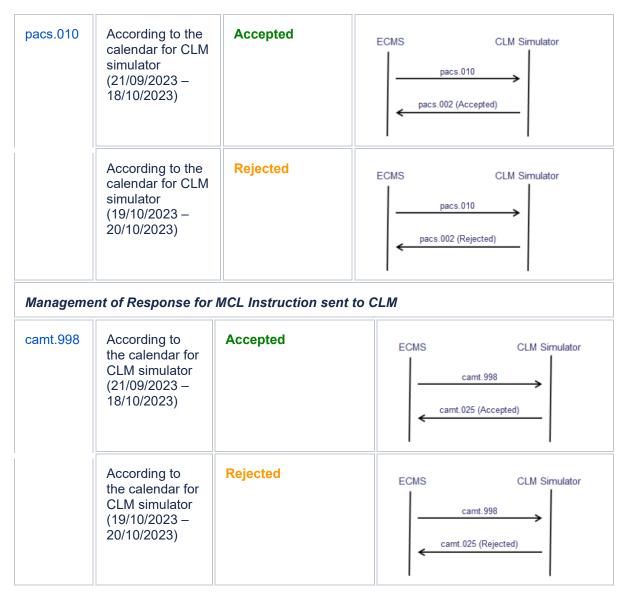

# 3.2. T2S Simulator message

| T2S<br>Simulator<br>Message<br>In | Rule Id | Routin<br>g<br>criteria | Rule Type | Message Flows (Message type out) |
|-----------------------------------|---------|-------------------------|-----------|----------------------------------|
|-----------------------------------|---------|-------------------------|-----------|----------------------------------|

Management of Response for (de)Mobilisation Instruction sent to T2S. Based on the routing criteria, the user will receive a specific set of messages from ECMS simulator (i.e. Message type out) (SecuritiesSettlementTransactionInstruction)

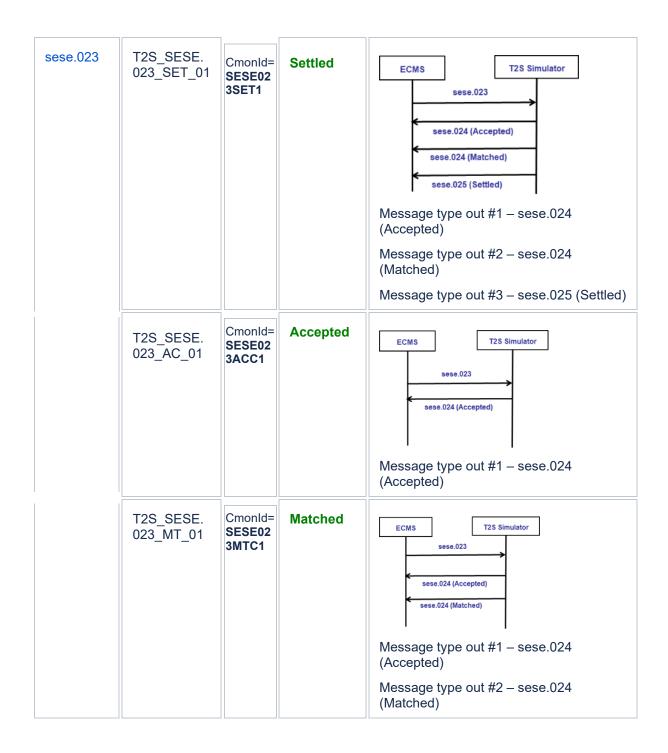

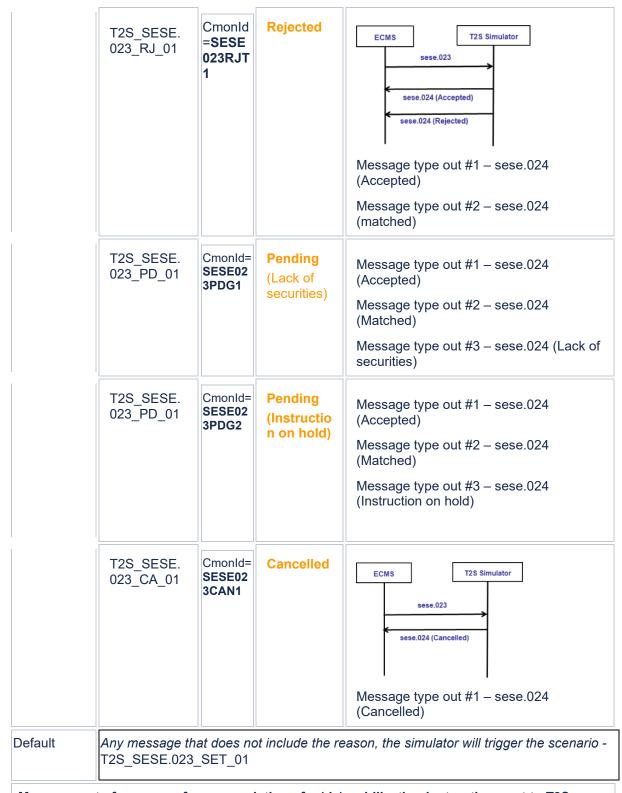

Management of response for a cancelation of a (de)mobilization instruction sent to T2S (SecuritiesTransactionCancellationRequest)

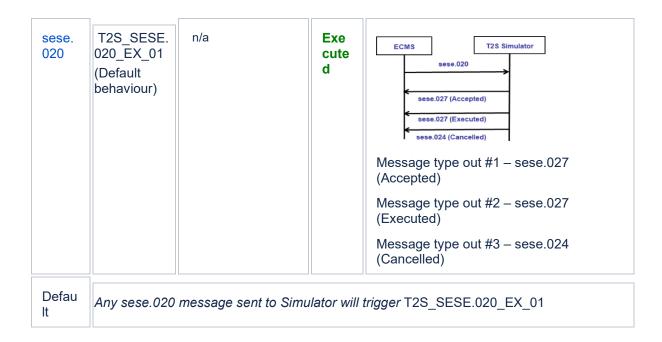

# 4 Management of Messages with example

# 4.1. Management of sese.020 messages with example

| Message<br>Type In  | Rule Id                | Routing Criteria | Rule Type | Mess<br>age<br>Type<br>Out<br>#1 | Messa<br>ge<br>Type<br>Out<br>#2 | Messa<br>ge<br>Type<br>Out<br>#3 |
|---------------------|------------------------|------------------|-----------|----------------------------------|----------------------------------|----------------------------------|
| sese.020.00<br>1.06 | T2S_SESE.020<br>_EX_01 | n/a              | Executed  | sese.<br>027                     | sese.0<br>27                     | sese.0<br>24                     |

# 4.2. Management of sese.023 messages with example

| Message<br>Type In  | Rule Id                 | Routing<br>Critieria   | Rule Type | Messa<br>ge<br>Type<br>Out #1 | Mess<br>age<br>Type<br>Out<br>#2 | Mess<br>age<br>Type<br>Out<br>#3 | Mess<br>age<br>Type<br>Out<br>#4 |
|---------------------|-------------------------|------------------------|-----------|-------------------------------|----------------------------------|----------------------------------|----------------------------------|
| sese.023.<br>001.09 | T2S_SESE.023<br>_SET_01 | CmonId=SESE<br>023SET1 | Settled   | sese.0<br>24                  | sese.<br>024                     | sese.<br>025                     |                                  |
|                     | T2S_SESE.023<br>_ACC_01 | CmonId=SESE<br>023ACC1 | Accepted  | sese.0<br>24                  |                                  |                                  |                                  |

|  | T2S_SESE.023<br>_MTC_01 | CmonId=SESE<br>023MTC1                                                                                     | Matched   | sese.0<br>24 | sese.<br>024 |              |              |  |
|--|-------------------------|----------------------------------------------------------------------------------------------------|-----------|--------------|--------------|--------------|--------------|--|
|  | T2S_SESE.023_<br>RJT_01 | CmonId=SESE<br>023RJT1                                                                                     | Rejected  | sese.0<br>24 | sese.0<br>24 |              |              |  |
|  | T2S_SESE.023<br>_PDG_01 | CmonId=SESE<br>023PDG1                                                                                     | Pending   | sese.0<br>24 | sese.0<br>24 | sese.0<br>24 |              |  |
|  | T2S_SESE.023<br>_PDG_02 | CmonId=SESE<br>023PDG2                                                                                     | Pending   | sese.0<br>24 | sese.<br>024 | sese.<br>024 | sese.<br>024 |  |
|  | T2S_SESE.023<br>_CAN_01 | CmonId=SESE<br>023CAN1                                                                                     | Cancelled | sese.024     |              |              |              |  |
|  |                         | Any message that does not include the reason, the simulator will trigger the rule id - T2S_SESE.023_SET_01 |           |              |              |              |              |  |

The rooting Criteria is based on the content of the attribute **Common Reference** indicated in the Marketable Asset Settlement Instruction:

As example, if the targeted scenario is the following:

|  | T2S_SESE.023_SET_0<br>1 | CmonId=SESE023SET<br>1 | Settle<br>d | sese.02<br>4 | sese.02<br>4 | sese.02<br>5 |  |
|--|-------------------------|------------------------|-------------|--------------|--------------|--------------|--|
|--|-------------------------|------------------------|-------------|--------------|--------------|--------------|--|

Then in the MA instruction the common Reference should be filled with the value SESE023SET1

- U2A Input of MA Instruction:

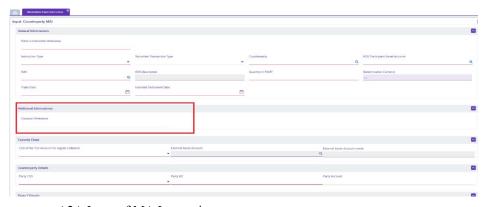

- A2A Input of MA Instruction: